SQLServer PDF

https://www.100test.com/kao\_ti2020/454/2021\_2022\_\_E4\_BF\_9D\_ E6\_8A\_A4SQLS\_c98\_454323.htm sql server  $1.$ 

sql server 2000 service pack 3a (sp3a) 2. microsoft mbsa entertainmente mbsa entertainmente mbsa entertainmente mbsa entertainmente mbsa entertainmente mbsa enter microsoft  $\Box$ microsoft sql server 2000 desktop engine (msde 2000)

 $\mathrm{sgl}$ 

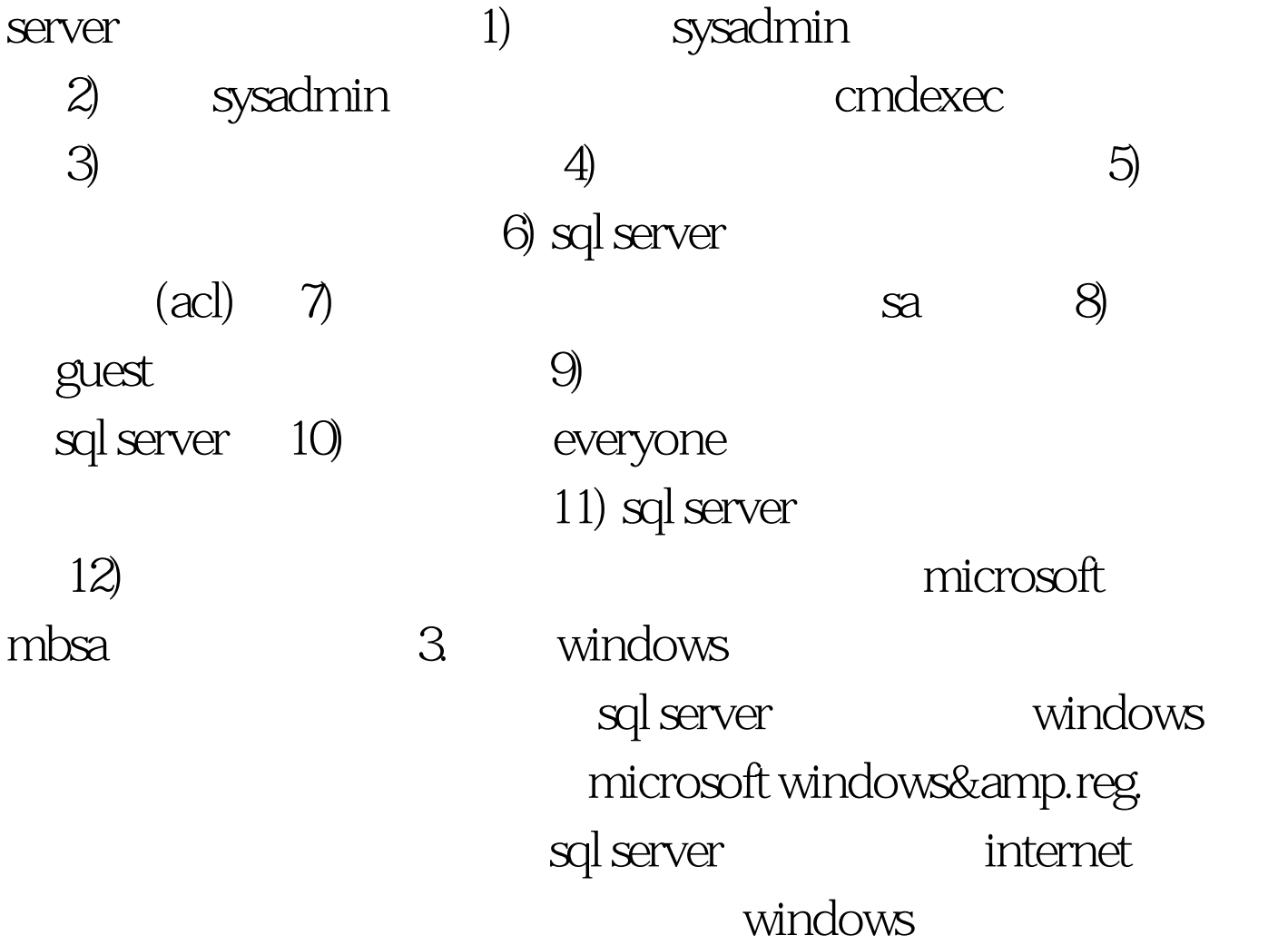

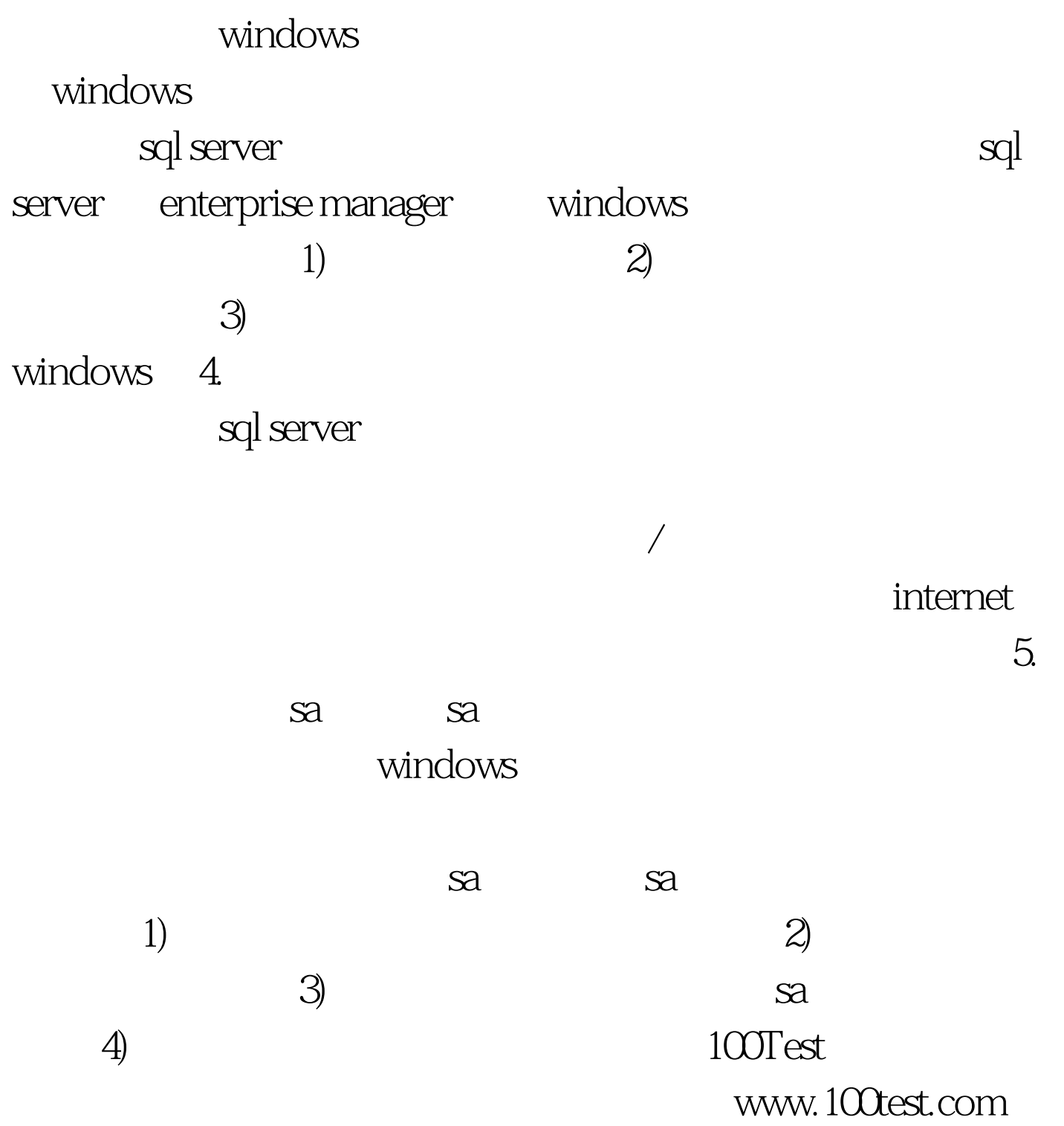